# **bet365 ao vivo resultados # Escolha uma máquina caça-níqueis para atacar**

**Autor: symphonyinn.com Palavras-chave: bet365 ao vivo resultados**

## **bet365 ao vivo resultados**

Se você está interessado em bet365 ao vivo resultados começar a apostar esportivamente no Brasil, mas possui um orçamento apertado, essa é a orientação perfeita. Descubra como fazer um depósito qualificado de apenas 5 reais no site da Bet365 e aproveitar promoções excitantes, além de ter informações relevantes sobre alternativas de casas de apostas no país.

#### **Crie sua bet365 ao vivo resultados conta Bet365 e faça um depósito qualificado de 5 reais**

Para criar sua bet365 ao vivo resultados conta na Bet365, acesse o [zebet apk download latest](/app/zebet-apk-download-latest-version-2024-07-24-id-49708.html) [version](/app/zebet-apk-download-latest-version-2024-07-24-id-49708.html) e clique em bet365 ao vivo resultados "Registre-se" ou realize o login em bet365 ao vivo resultados sua bet365 ao vivo resultados conta se já possuí-la. **Após isso, clique em bet365 ao vivo resultados "Depositar"**, e explore as opções disponíveis. Para realizar um depósito mínimo de 5 reais, você pode considerar pagamentos através do Pix, uma opção crescentemente popular entre as casas de apostas online.

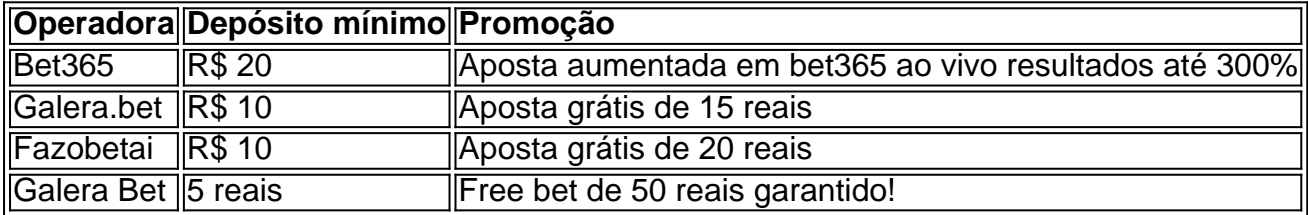

Com o depósito mínimo de 5 reais, encontrará algumas opções promocionais interessantes, e isso aumentará ainda mais suas chances de converter essa pequena quantia em bet365 ao vivo resultados benefícios maiores. Lembre-se sempre de analisar **comprimente as Condições Gerais da promoção** antes de se inscrever.

### **Não se esqueça!: Detalhes importantes sobre 5 reais na Bet365**

O apostador brasileiro deve estar ciente de que um depósito de 5 reais **nem sempre corresponde completamente ao mesmo** em bet365 ao vivo resultados benefícios, valor avaliado em bet365 ao vivo resultados casos de vitória.

- Em um evento, se um apostador tinha um crédito de R\$ 5 e fazia uma aposta de valor @3.00, ele não receberia obrigatoriamente R\$ 15 em bet365 ao vivo resultados caso de vitória. Na realidade, seguindo o regulamento, ele iria arrecadar o montante depositado inicialmente, mais o benefício gerado ao vencer sua bet365 ao vivo resultados aposta.
- Nenhuma casa de apostas garante o pagamento do monteiro principal duas vezes.

### **O que fazer após o depósito na Bet365 e conclusão da promoção?**

Conforme a acumulação de suas </p

# **Partilha de casos**

Olá, meu nome é Henrique e hoje vou compartilhar com você minha experiência com apostas esportivas online. Tudo começou quando eu me deparei com uma promoção no site de apostas bet365: uma oferta de abertura de conta que oferecia 300% de bônus no meu depósito qualificativo inicial de no mínimo 5 reais. Sem demorar, eu criei minha conta e fiz meu primeiro depósito, pronto para explorar o mundo das apostas esportivas.

Minha jornada começou com apenas 5 reais na minha conta, mas com a promoção, eu tive três vezes mais a oportunidade de fazer apostas em bet365 ao vivo resultados eventos esportivos populares como corridas de cavalos, corridas de galgos, futebol, NFL, NCAAF, NBA, NCAAB, e até mesmo MLB. O site também oferecia promoções fantásticas e aumentos em bet365 ao vivo resultados apostas especiais, mantendo meu interesse e envolvimento ao longo do tempo. A ativação da conta e o depósito eram extremamente diretos e simples. Eu simplesmente cliquei em bet365 ao vivo resultados "Login" após criar minha conta ou "Registrar-se" caso não tivesse uma conta então, realizei meu primeiro depósito de 5 reais usando o Pix como meu método de pagamento. Em questões de minutos, o valor foi creditado e ready forAction.

Com meus 15 reais iniciais (5 reais depositados + 10 reais de bônus), eu tentei fazer uma aposta sem arriscar todo meu crédito. Por exemplo, colocar 10 reais em bet365 ao vivo resultados aposta com odds @3.00 (2/1), com 5 reais pagos de minha conta, podería potencialmente trazer um retorno líquido de 25 reais. Obviamente, seria um ótimo negócio para mim no início, dado meu crédito muito pobre.

O mundo das apostas online tem suas próprias peculiaridades, uma das quais eu precisava aprender e lembrar basicamente é que mesmo com chances promissoras, possíveis pagamentos superiores ao valor da aposta podem não necessariamente garantir lucros garantidos a partir do valor total da aposta. Se extrapolemos o caso anterior, uma três vezes a quantidade da aposta investida significa ainda um risco e necessidade de análise e estratégia. Sorte não é igual a estratégia para este negócio, lembre-se disto.

Eu li muito sobre as estratégias de apostas e dos princípios básicos por trás dos mais populares jogos, aprendendo rápido sobre as melhores práticas de gestão de finanças na aposta online, e até mesmo técnicas psicológicas para mitigar a emoção de apostas. Minha experiência me ajudou a pesquisar ainda mais sobre tendências digitais que estão moldando o futuro deste ramo de negócios. E lesse, compreendi ainda mais por que casas de apostas como bet365 permanecem competitivas no mercado, já que oferecem recursos valiosos como quadros de estatísticas na hora, transmissões ao vivo em bet365 ao vivo resultados alguns eventos, e até blogs para estarem por dentro sobre este assunto.

Enfim, é claro, tive uma lição de cerca de R\$ 5 em bet365 ao vivo resultados apostas simuladas como estas, e ao longo deste caminho, descobri por que apostas online, especialmente usando um site

por trás delas com uma longa história , uma variedade de ofertas, um ambiente amigável e transmissões ao vivo, é algo em bet365 ao vivo resultados se expandindo rapidamente no seu alcance. Sem dúvida, recomendo a você dar uma chance a si mesmo em bet365 ao vivo resultados 5 reais bet365; se você ainda for investigar, poderá encontrar códigos promocionais ou outras casas de apostas que satisfazem seu interesse sem cair para trapaças. Estive lá e posso dizer que a vitória acima de tudo consiste em bet365 ao vivo resultados conhecimento, consideração, um compromisso pessoal em bet365 ao vivo resultados esse mundo, e nunca nenhum prazo para fins das apostas! Até a próxima!

## **Expanda pontos de conhecimento**

**1.** Para começar, faça login em bet365 ao vivo resultados sua bet365 ao vivo resultados conta no bet365 Brasil clicando em bet365 ao vivo resultados "Login" na parte superior direita do site da

bet365. Caso ainda não tenha cadastro na operadora, crie sua bet365 ao vivo resultados conta facilmente clicando em bet365 ao vivo resultados "Registre-se".

**2.** Dentro de sua bet365 ao vivo resultados conta, clique em bet365 ao vivo resultados "Depositar.

**3.** Para ganhar 50 reais do Galera Bet, faça seu cadastro por um de nossos banners e, em bet365 ao vivo resultados seguida, faça seu primeiro depósito e coloque uma aposta na casa. Assim que seu palpite for resolvido, você ganhará automaticamente uma free bet no mesmo valor apostado (até R\$ 50).

**4.** No setor de apostas online, o Pix é o meio de pagamento mais buscado. Isso se deve a todas as vantagens e à sua bet365 ao vivo resultados adoção, sendo uma das melhores alternativas para plataformas de apostas com depósitos mínimos baixos, como plataformas de apostas de 5 reais.

### **comentário do comentarista**

Esse artigo é uma dica para aqueles que desejam começar a apostar esportivamente no Brasil com um orçamento baixo. Ele explica, passo a passo, como realizar um depósito qualificado de apenas 5 reais no site da Bet365, além de fornecer informações sobre outras casas de apostas disponíveis no país.

A Bet365 requer um depósito mínimo de 20 reais, mas recomenda-se o uso do Pix como uma opção crescentemente popular para realizar depósitos. A tabela comparativa informa que a Galera Bet é a única casa de apostas que exige um depósito mínimo de 5 reais, garantindo uma Free bet de 50 reais.

Após o depósito inicial, lembre-se de sempre analisar a promoção e suas condições gerais antes de se inscrever. É importante ressaltar que um depósito de apenas 5 reais pode gerar benefícios maiores, mas o valor avaliado em bet365 ao vivo resultados caso de vitória pode não ser o dobro do seu depósito, seguindo a regra dos operadores de apostas.

Em resumo, esse artigo procura fornecer informações práticas e úteis aos interessados em bet365 ao vivo resultados apostas esportivas no Brasil, com um foco em bet365 ao vivo resultados detalhes essenciais sobre a Bet365 e outras opções disponíveis no país.

#### **Informações do documento:**

Autor: symphonyinn.com Assunto: bet365 ao vivo resultados Palavras-chave: **bet365 ao vivo resultados** Data de lançamento de: 2024-07-24 06:59

#### **Referências Bibliográficas:**

- 1. [ganhar dinheiro betfair](/html/ganhar-dinheiro-betfair-2024-07-24-id-28127.pdf)
- 2. [pokerit](/pokerit-2024-07-24-id-39482.pdf)
- 3. [7games baixar app para baixar aplicativos](/app/7games-baixar-app-para-baixar-aplicativos-2024-07-24-id-1848.html)
- 4. **[cassino roleta gratis](https://www.dimen.com.br/aid-cassino-roleta-gratis-2024-07-24-id-19255.pdf)**